Ser. IT AUG/18/010

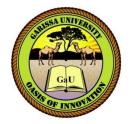

# GARISSA UNIVERSITY

## UNIVERSITY EXAMINATION 2017/2018 ACADEMIC YEAR <u>ONE</u> <u>THIRD</u> SEMESTER EXAMINATION

SCHOOL OF BIOLOGICAL AND PHYSICAL SCIENCE

FOR THE DIPLOMA IN INFORMATION TECHNOLOGY

COURSE CODE: DIT 003

**COURSE TITLE:** COMPUTER APPLICATION IN BUSINESS

**EXAMINATION DURATION: 2 HOURS** 

DATE: 07/08/18

TIME: 2.00-4.00 PM

**INSTRUCTION TO CANDIDATES** 

- The examination has SIX (6) questions
- Question ONE (1) is COMPULSORY
- Choose any other THREE (3) questions from the remaining FIVE (5) questions
- Use sketch diagrams to illustrate your answer whenever necessary
- Do not carry mobile phones or any other written materials in examination room
- Do not write on this paper

This paper consists of FIVE (5) printed pages

Good Luck – Exams Office

please turn over

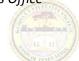

# **QUESTION ONE (COMPULSORY)**

| a)                                    | Define | e the following terms as used in computer applications.        | [6 Marks] |  |  |
|---------------------------------------|--------|----------------------------------------------------------------|-----------|--|--|
|                                       | i.     | Electronic word processor                                      |           |  |  |
|                                       | ii.    | Electronic word processing                                     |           |  |  |
|                                       | iii.   | Microsoft word                                                 |           |  |  |
| b)                                    | Apart  | from Microsoft word, name four other word processing programs. | [4 Marks] |  |  |
| c)                                    | Name   | and explain any five database models.                          | [5 Marks] |  |  |
| d)                                    | Define | e the following terminologies as word processor is concerned.  | [8 Marks] |  |  |
|                                       | i.     | Word wrap                                                      |           |  |  |
|                                       | ii.    | Scrolling                                                      |           |  |  |
|                                       | iii.   | Creating a document                                            |           |  |  |
|                                       | iv.    | Document Template.                                             |           |  |  |
| e)                                    | Explai | in the meaning of primary key as used in databases.            | [2 Marks] |  |  |
|                                       |        |                                                                |           |  |  |
| QUE                                   | STION  | TWO                                                            |           |  |  |
| a)                                    | Explai | in the use of any three shortcut keys.                         | [3 Marks] |  |  |
| b)                                    | What 1 | keystrokes would you use to accomplish the following?          |           |  |  |
|                                       | i.     | Move your cursor to the beginning of a line.                   | [1 Mark]  |  |  |
|                                       | ii.    | Move your cursor to the end of your document.                  | [1 Mark]  |  |  |
| c) Distinguish between the following: |        |                                                                |           |  |  |
|                                       | i.     | Copying and moving text.                                       | [2 Marks] |  |  |
|                                       | ii.    | Save and save as in Ms. Word.                                  | [2 Marks] |  |  |
|                                       |        |                                                                |           |  |  |

d) Name four features of Database Management systems. [4 Marks]
e) Describe how toolbars help users of the word processors. [3 Marks]

#### **QUESTION THREE**

a) Figure 1, shows an extract of a word processing document. Use it to answer the question that follow.

#### **Computer Document Processing**

C omputer document processing is Microsoft word software for program applications used in offices.

It contains features that allow <u>creation</u>, formatting and printing of <u>documents</u> which can be mail merged for e-mail single or group sending. *It is a fast, effective and efficient method of communication* 

- i. Identify six formatting features applied in the extract. [6 Marks]
- ii. State **two** techniques that could be used to swap adjacent paragraphs in the document.

|    |                                               | [5 Marks} |
|----|-----------------------------------------------|-----------|
| b) | Explain the following keyboard shortcut keys: | [4 Marks] |

- i. Ctrl + C
- ii. Ctrl + V
- iii. Ctrl + X
- iv. Ctrl + Z

## **4. QUESTION FOUR**

| a) What is electronic spreadsheet?                   | [2 Marks] |  |  |  |
|------------------------------------------------------|-----------|--|--|--|
| b) Explain the three components of spreadsheet.      | [3 Marks] |  |  |  |
| c) Explain the three types of cell referencing.      | [3 Marks] |  |  |  |
| d) Explain the following terms as used in Ms. Excel. | [3 Marks] |  |  |  |
| i. Workbook                                          |           |  |  |  |
| ii. Worksheet                                        |           |  |  |  |
| iii. Columns                                         |           |  |  |  |
| e) State four advantages of electronic databases.    |           |  |  |  |

#### **QUESTION FIVE**

Figure 1 shows an extract of data from a spreadsheet program. Use it to answer the questions that follow.

|   | Α        | В     | С     | D    | Ε   | F  | G     | Н    | Ι     | J       |
|---|----------|-------|-------|------|-----|----|-------|------|-------|---------|
|   | Name     | Admin | Maths | Kisw | Eng | S. | Total | Aver | Grade | Comment |
|   |          |       |       |      |     | sc |       |      |       |         |
| 1 | Hassan   | 2545  | 20    | 56   | 45  | 78 |       |      |       |         |
| 2 | Ahmed    | 3625  | 30    | 50   | 36  | 75 |       |      |       |         |
| 3 | Victoria | 4536  | 40    | 65   | 45  | 82 |       |      |       |         |
| 4 | Pius     | 2563  | 65    | 51   | 56  | 74 |       |      |       |         |
| 5 | Anisa    | 4561  | 45    | 56   | 85  | 78 |       |      |       |         |
| 6 | Salat    | 4785  | 46    | 62   | 57  | 74 |       |      |       |         |

a) Write a formula which determines;

- i. Total masks for all students.
- ii. Average masks for all students.
- b) Using the grading system given below, write a logical function to assign grades based on the following grading system: [4 Marks]
  - i. 80-100 A
    ii. 70-79 B
    iii. 60-69 C
    iv. 50-59 D
    v. 40-49 E
    vi. Below 40 FAIL
- c) Using the average marks given below, write a logical function to assign comment based on the following average marks: [4 Marks]

| i.   | Ave. marks | comment       |
|------|------------|---------------|
| ii.  | >50        | Pass          |
| iii. | >20        | Supplementary |
| iv.  | <=19       | Fail          |

d) Explain the meaning of Database and give one example of Database Management System.

[3 Marks]

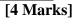

# **QUESTION SIX**

| a) Briefly describe the six objects in the Database window.  | [12 Marks] |
|--------------------------------------------------------------|------------|
| b) How would you define relationships in an access database? | [3 Marks]  |